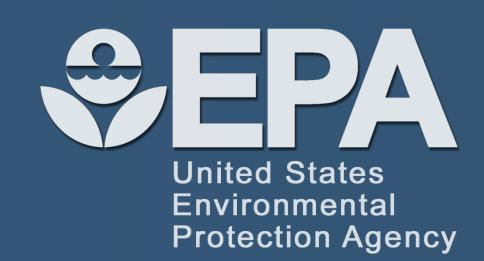

# US-EPA CompTox Chemicals Dashboard as a web-based data resource to help identify contaminants in water

Toronto, CAN November 3-7, 2019

Antony Williams, Jon Sobus and Elin Ulrich

U.S. Environmental Protection Agency, Office of Research and Development, Center for Computational Toxicology and Exposure, Research Triangle Park, NC

ORCID: 0000-0002-2668-4821

Antony Williams I williams.antony@epa.gov I 919-541-1033

#### **Problem Definition and Goals**

**Problem**: There are few sources of curated data, and integrated workflows, available online to support structure identification using mass spectrometry approaches.

Goals: Deliver online access to hundreds of thousands of chemicals of interest to environmental science and computational toxicology. Provide lists of suspect screening chemicals that have been, or could be detected in water via a simple to use web-based interface. Deliver application to support diverse types of data including experimental and predicted physicochemical properties, in vivo hazard data and in vitro toxicity and toxicokinetic data. Make the data available as downloadable data for reuse and repurposing in other databases.

#### **Abstract**

Non-targeted, targeted and suspect screening, as well as "Known Unknowns" and "Unknown Unknowns" are now common terms in the water analysis. While data processing can be highly automated, the identification of chemicals from extracted masses, formulae or fragmentation utilizes reference spectral libraries or identification and ranking of tentative candidate lists from large structure libraries. The US EPA CompTox Chemicals Dashboard (https://comptox.epa.gov/dashboard) provides access to data for ~875,000 substances, searchable by mass and formula and then ranked using associated meta-data. Cheminformatics approaches are also utilized to provide mapped relationships between individual substances and their "MS-Ready" (desalted, non-stereospecific) forms. This abstract does not necessarily represent the views or policies of the U.S. Environmental Protection Agency.

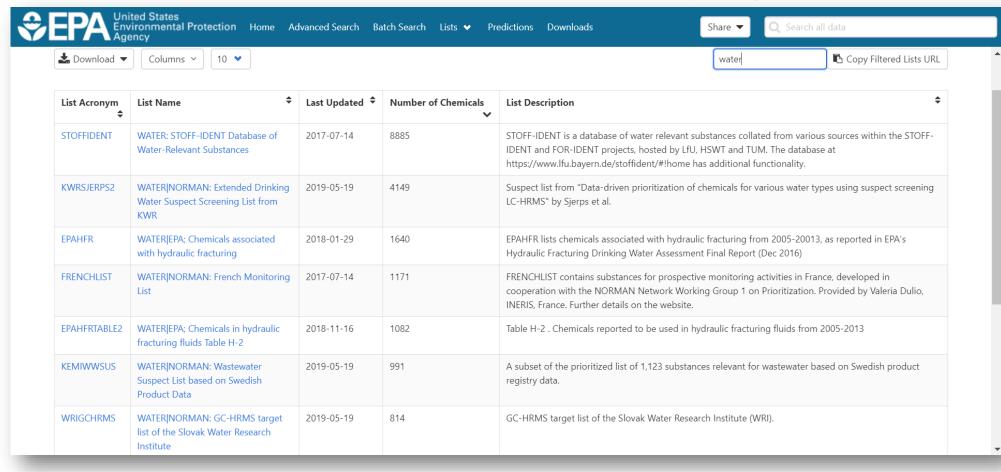

A set of lists of chemicals identified in water included in the data sets

#### MS-Ready Structures for Database Searching

To facilitate searching, structures are processed into "MS-Ready" forms [4]. This removes salts and stereochemistry and separates mixture components while retaining linkages to the original structures. This enables the form of a structure observed via MS to be related to all variants of a structure.

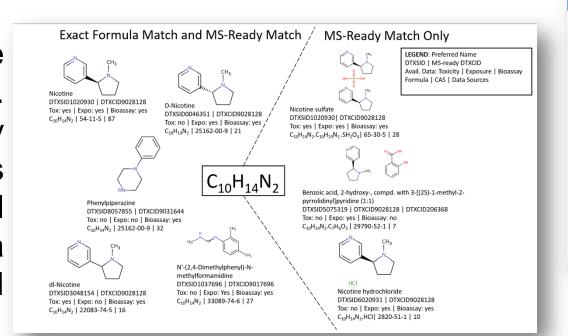

MS-Ready mappings based on formula

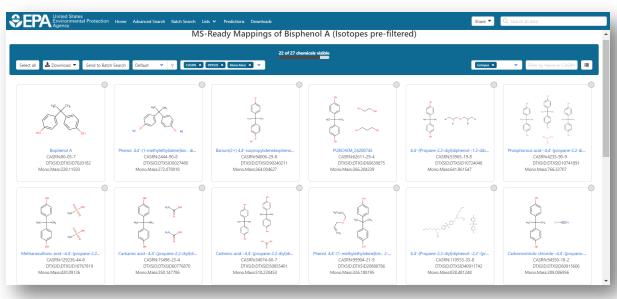

MS-Ready mappings for BPA, includes all salts and multicomponent chemicals

From the Chemical Details page all MS-Ready forms for a chemical can be displayed with a single click. This list of chemicals can be downloaded into an Excel together with metadata such as formula, mass, predicted property data and experimental toxicity data.

## **Advanced Searching for Chemical Identification Using MS Data**

Advanced searching includes mass or formula. The user can select from a set of potential adducts and for formula searching can perform either MS-ready formula or Exact formula searches. It is also possible to generate matching formulae in the database from mass.

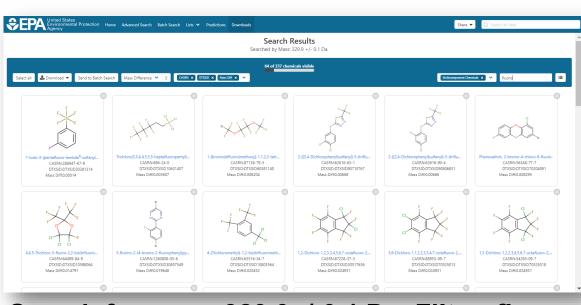

Search for mass 329.9+/-0.1 Da. Filter: fluoro

Searches can include adducts and can be input to cover a specific mass range or error (ppm)

#### Advanced Search - by Mass or Formula

A search on mass 329.9+/-0.1 Da returns 337 hits. Filtering based on "fluoro" reduces the hit list to 67 hits. Candidate hits can be ranked based on metadata [2] such as number of associated data sources, associated PubMed articles and presence in commercial products

#### **Batch Searching of Thousands of Masses and Formulae**

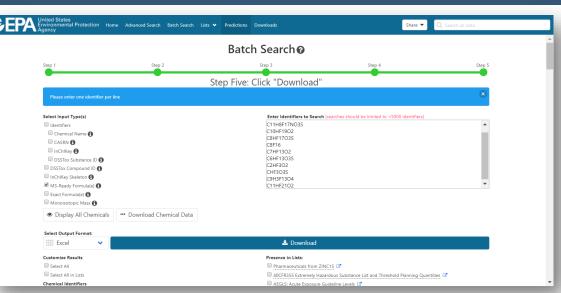

Batch searching based on list masses formulae provides a hit list of chemicals an MS-Ready The resulting hit list be exported, metadata, into an Excel file.

An Excel file, see below, includes the mappings between chemicals returned as hits based on a formula search and all related mappings. A neutral chemical will map to all related chemicals based on MS-Ready mappings to include salts and multicomponent chemicals

| Α            | В                | С                 | D             | E              | F                                                     | G            |
|--------------|------------------|-------------------|---------------|----------------|-------------------------------------------------------|--------------|
| INPUT        | FOUND_BY         | DTXCID_INDIVIDUAL | FORMULA_INDIV | DTXSID         | PREFERRED_NAME                                        | CASRN        |
| C8F18O2S     | MS Ready Formula | DTXCID107140      | C8F18O2S      | DTXSID5027140  | Perfluorooctanesulfonyl fluoride                      | 307-35-7     |
| C11H8F17NO3S | MS Ready Formula | DTXCID607831      | C11H8F17NO3S  | DTXSID7027831  | N-Methyl-N-(2-hydroxyethyl)perfluorooctanesulfonamide | 24448-09-7   |
| C11H8F17NO3S | MS Ready Formula | DTXCID607831      | C11H8F17NO3S  | DTXSID40893635 | N-Alkyl perfluoroalkyl sulfonamidoethanols            | NOCAS_893635 |
| C10HF19O2    | MS Ready Formula | DTXCID1011860     | C10HF19O2     | DTXSID3031860  | Perfluorodecanoic acid                                | 335-76-2     |
| C10HF19O2    | MS Ready Formula | DTXCID1011860     | C10HF19O2     | DTXSID60880027 | Ammonium perfluorodecanoate                           | 3108-42-7    |
| C10HF19O2    | MS Ready Formula | DTXCID40896727    | C10HF19O2     | DTXSID40379808 | Perfluoro-3,7-dimethyloctanoic acid                   | 172155-07-6  |
| C10HF19O2    | MS Ready Formula | DTXCID1011860     | C10HF19O2     | DTXSID20880028 | Sodium perfluorodecanoate                             | 3830-45-3    |
| C10HF19O2    | MS Ready Formula | DTXCID1011860     | C10HF19O2     | DTXSID40892481 | Perfluorodecanoate                                    | 73829-36-4   |
| C10HF19O2    | MS Ready Formula | DTXCID1011860     | C10HF19O2     | DTXSID30892718 | Nonadecafluorodecan(~2~H)oic acid                     | NOCAS_892718 |
| C10HF19O2    | MS Ready Formula | DTXCID1011860     | C10HF19O2     | DTXSID00893893 | Perfluoroalkyl (linear) carboxylic acids              | NOCAS_893893 |
| C10HF19O2    | MS Ready Formula | DTXCID1011860     | C10HF19O2     | DTXSID80892980 | Perfluoroalkyl carboxylates                           | NOCAS_892980 |
| C10HF19O2    | MS Ready Formula | DTXCID1011860     | C10HF19O2     | DTXSID20894100 | nonadecafluoro(1,2-13C2)decanoic acid                 | NOCAS_894100 |
| C8HF17O3S    | MS Ready Formula | DTXCID1011864     | C8HF17O3S     | DTXSID3031864  | Perfluorooctanesulfonic acid                          | 1763-23-1    |
| C8HF17O3S    | MS Ready Formula | DTXCID1011864     | C8HF17O3S     | DTXSID8037706  | Potassium perfluorooctanesulfonate                    | 2795-39-3    |
| C8HF17O3S    | MS Ready Formula | DTXCID1011864     | C8HF17O3S     | DTXSID2032421  | Lithium perfluorooctanesulfonate                      | 29457-72-5   |

### **Future Work**

- The prediction of mass spectral fragmentation data (LC-MS positive and negative ion mode (10/20/40eV) and GS-MS data allowing for searching of experimental vs predicted data is in testing [4]
- Searching based on structure, substructure and similarity, including filtering based on mass. formula and presence/absence of specific elements is already available as an internal prototype.

#### References

- Williams et al. The CompTox Chemistry Dashboard: a community data resource for environmental chemistry, J. Cheminformatics, 9, Article number: 61 (2017), DOI: 10.1186/s13321-017-0247-6
- McEachran, AD, et al. Identifying known unknowns using the US EPA's CompTox Chemistry Dashboard. Anal. Bioanal. Chem. 409(7): 1729-1735 (2017). DOI:<u>10.1007/s00216-016-0139-z</u>
- McEachran, AD, et al. "MS-Ready" structures for non-targeted high-resolution mass spectrometry screening studies. J Cheminformatics, 10, 45 (2018). DOI: 10.1186/s13321-018-0299-2
- McEachran, AD, et al. Linking in silico MS/MS spectra with chemistry data to improve identification of unknowns, Scientific Data volume 6, 141 (2019), DOI:<u>10.1038/s41597-019-0145-z</u>

## Acknowledgements

The authors thank the chemical curation team for their rigorous work and the software development team for the development of the dashboard.